## **Содержание**

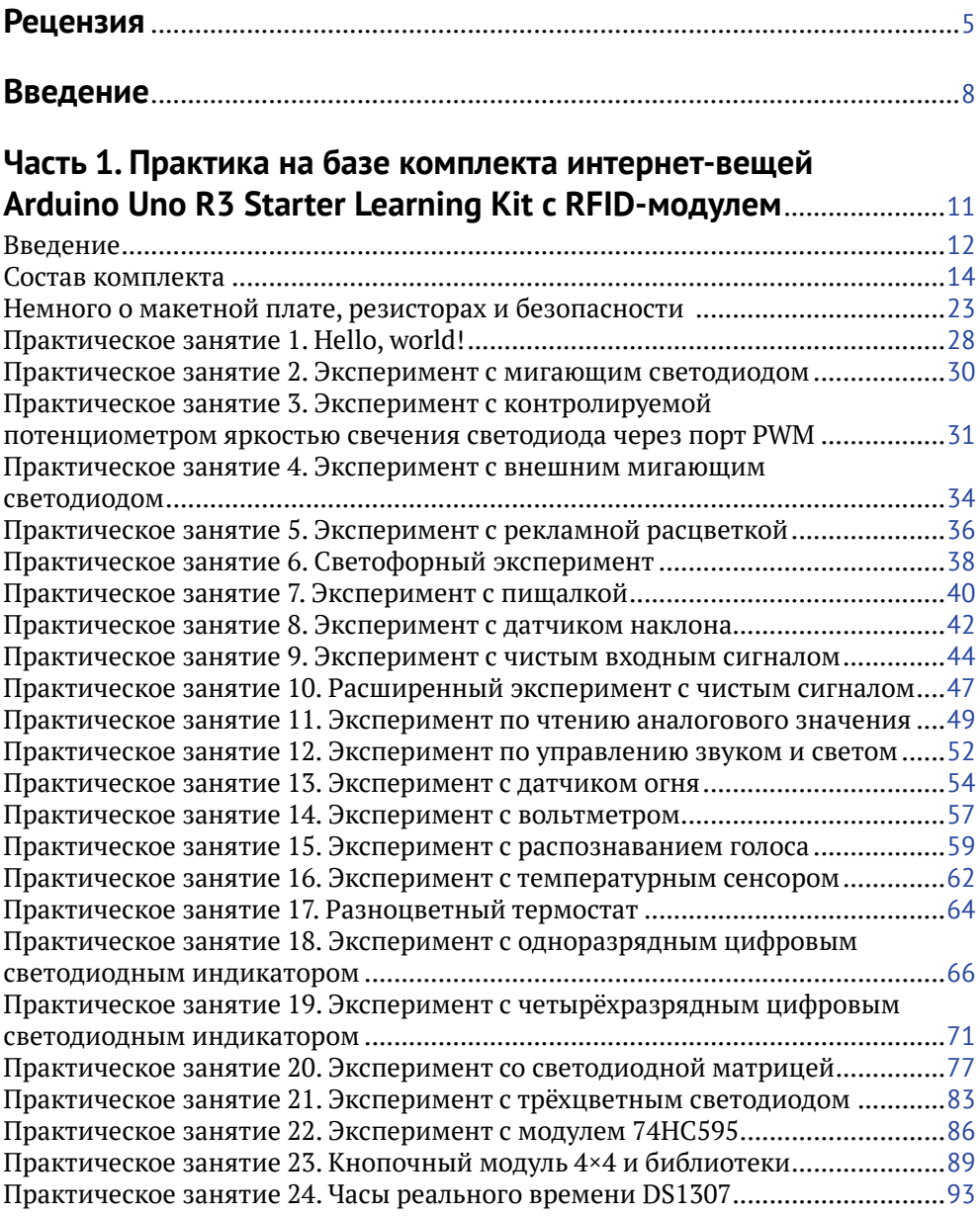

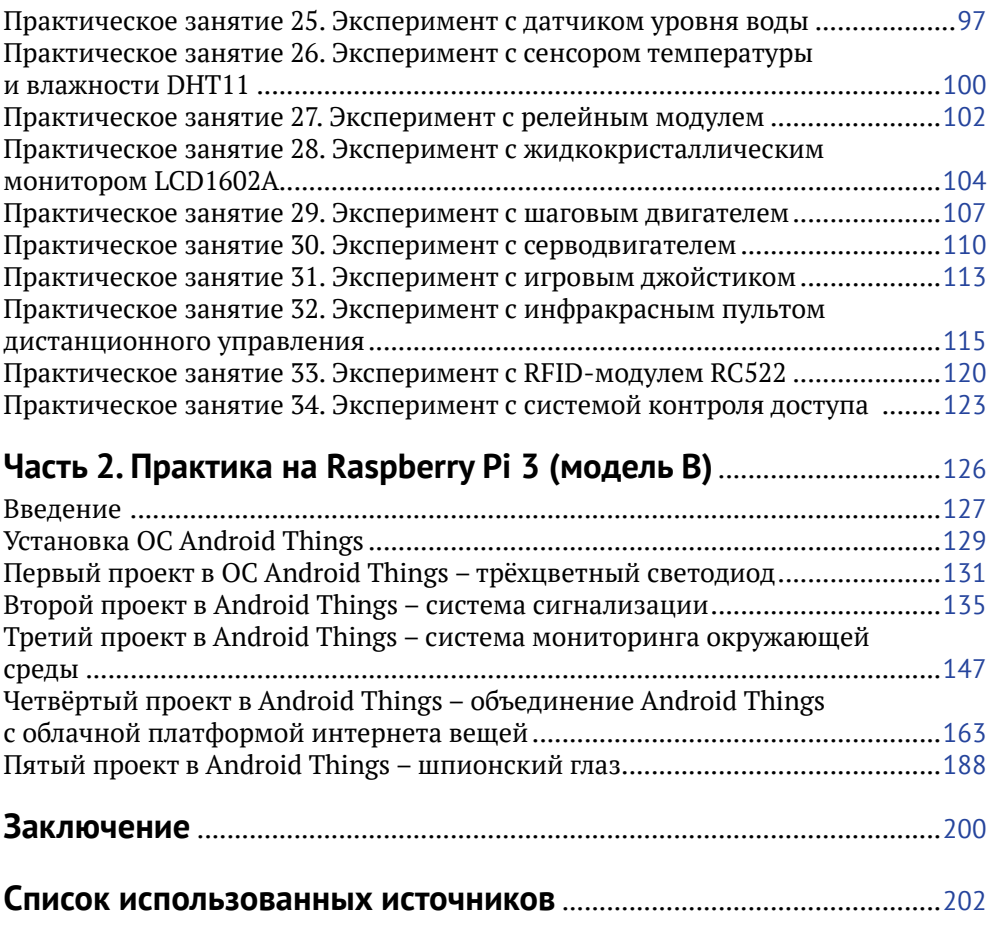

## **Рецензия**

Интернет вещей – перспективная развивающаяся область науки и техники, включающая огромное количество направлений – от умной розетки до промышленного интернета вещей, от умного дома до кибербезопасности в облачных платформах интернета вещей. Теоретическая и практическая составляющие этой области привлекают всё больше внимания в последние годы, однако в основном литература по интернету вещей имеет скорее теоретический, чем практический характер. Поэтому существует потребность именно в разработке практической стороны вопроса интернета вещей, в учебниках и пособиях, к которым относится и данное пособие, по приобретению практического опыта в этой области, находящегося на стыке аппаратного и программного обеспечения и поэтому одинаково необходимого как инженерам, так и программистам.

Рецензируемое учебное пособие С. Л. Макарова предназначено для студентов как бакалавриата, так и магистратуры, обучающихся по направлениям подготовки группы 09.00.00 «Информатика и вычислительная техника», включая такие направления, как 09.03.01 и 09.04.01 «Информатика и вычислительная техника», 09.03.02 и 09.04.02 «Информационные системы и технологии», 09.03.03 и 09.04.03 «Прикладная информатика», 09.03.04 и 09.04.04 «Программная инженерия», а также направления 11.04.02 «Инфокоммуникационные технологии и системы связи». Пособие может быть также полезно студентам технических специальностей, IT-специалистам, интересующимся областью интернета вещей, а также всем тем, кто заинтересован в получении опыта различных схемотехнических решений и создании реальных проектов для интернета вещей.

Рукопись учебного пособия соответствует требованиям к содержанию образовательной программы ГОС подготовки бакалавров направления 09.03.04 «Программная инженерия» и других программ подготовки бакалавров и магистров, где изучаются курсы, связанные со схемотехникой, интернетом вещей и киберфизическими системами.

Учебное пособие состоит из двух частей, содержащих как теоретические, так и практические сведения о работе с платами Arduino Uno и Raspberry Pi 3, и основано на двух англоязычных источниках, содержание которых переработано, исправлено и дополнено некоторыми элементами, например пользовательским интерфейсом для разрабатываемых приложений. В первой части книги представлены все рассматриваемые компоненты соответствующего набора интернет-вещей, характеристики наиболее популярной для обучения платы Arduino Uno, а также дана краткая теория по необходимым компонентам, их характеристикам, способам подключения. Далее рассмотрены 34 схемотехнических задания-эксперимента, каждое из которых снабжено двумя схемами подключения и описанием технической и программной сторон эксперимента.

Вторая часть пособия посвящена основам интернета вещей на примере платы Raspberry Pi 3 и операционной системы для интернета вещей Android Things от компании Google. В этой части рассматриваются пять практических заданий, в том числе работа с облачной платформой интернета вещей Samsung Artik и использование возможностей Google Firebase для хранения и обработки данных. Каждое задание снабжено хорошо прокомментированным программным кодом и схемой подключения, а также базовой теорией о протоколах или архитектуре интернета вещей там, где это необходимо.

В целом рассматриваемая книга производит хорошее впечатление. Изложение материала идёт по принципу от простых заданий к сложным. Стиль представления и графический материал способствуют успешному освоению материала - в частности, пособие снабжено 145 рисунками, и с первой части к каждому эксперименту предусмотрена как принципиальная схема, так и схема с макетной платой, что дополнительно способствует изучению существующих стандартов представления электронных компонентов и схем. Список источников содержит все необходимые сведения, в том числе библиотеки и коды программ, необходимые для выполнения некоторых заданий пособия. Читатели приобретают навыки работы с платформой Arduino и средой Android Studio, которая является официальным инструментом разработки нативных приложений для операционной системы Android. При этом книга не требует специальных навыков или подготовки в определённой области: всё, что требуется, - это уверенное владение компьютером.

Считаю целесообразным публикацию учебного пособия и его использование в качестве учебника по направлениям подготовки бакалавров и магистров 09.00.00 «Информатика и вычислительная техника» и 11.04.02 «Инфокоммуникационные технологии и системы связи», а также в рамках конкретного курса «IoT Ecosystems», который послужил основой для его разработки.

> Научный руководитель образовательной (магистерской) программы «Интернет вещей и киберфизические системы», руководитель научно-учебной группы интернета вещей, к. т. н., профессор Департамента компьютерной инженерии Московского института электроники и математики им. А. Н. Тихонова Национального исследовательского университета «Высшая школа экономики» Восков Леонид Сергеевич

Книга Макарова С. Л. «Arduino Uno и Raspberry Pi 3: от схемотехники к интернету вещей» является практическим учебным пособием по схемотехническим решениям и построению и программированию IoT-приложений, основанным на двух англоязычных источниках, содержание которых переработано и дополнено. Основное внимание в книге уделено практической составляющей: первая часть посвящена схемотехническим экспериментам на популярной платформе Arduino с целью научить читателя основным принципам схемотехники, а также терпению; вторая же часть посвящена примерам практической реализации проектов для интернета вещей на базе Raspberry Pi 3, в которой затрагиваются как сервисы для приложения под ОС Android Things, так и облачные платформы интернета вещей.

Актуальность книги обусловлена тем, что литература по IoT чаще всего носит скорее теоретический, нежели практический характер, однако в данной книге, наоборот, основной акцент сделан на практической составляющей области интернета вещей. Эта область является основой цифровизации экономики, перспективным направлением информационных технологий, которое уже сейчас меняет многие аспекты нашей повседневной жизни и активно применяется в таких отраслях, как промышленность, энергетика, транспорт, сельское хозяйство, умный город. Благодаря этой книге любой интересующийся может получить практический опыт применения технологии интернета вещей и придумать свой проект в любой из этих областей, как и во многих других.

Книга является достаточно интересной и не требует каких-то выдающихся навыков в области инженерии или программирования – её может освоить любой читатель, интересующийся современными информационными технологиями. Учебное пособие разработано для высших учебных заведений, готовящих кадры будущей цифровой экономики нашей страны – инженеров и программистов, но также подойдёт для специалистов в разных областях технологий, интересующихся именно практической стороной IoT. Читателей ждёт знакомство со средами проектирования Arduino IDE и Android Studio, с облачным сервисом Artik Cloud и другими сервисами, некоторыми возможностями Google Firebase, а также с операционной системой Android Things, приложениям для которой посвящена вторая часть книги. Автор даёт подробные комментарии по ходу проектирования приложений, а также советы по созданию пользовательского интерфейса. В книге присутствуют теоретические сведения по некоторым базовым элементам принципиальных схем, по основам архитектуры интернета вещей. Книга выполняет свою главную функцию – зажечь интерес к области интернета вещей и мотивировать читателя на создание собственных проектов, генерировать свои идеи IoT-приложений и реализовывать их.

> Директор Ассоциации интернета вещей *Андрей Колесников*

### **Введение**

Интернет вещей – активно развивающееся направление, несмотря на отсутствие единых стандартов и разнообразие платформ и самих интернет-вещей, предлагающихся различными компаниями в виде готовых решений со своим дизайном. Существует огромное количество определений этого термина, однако в большинстве случаев под интернетом вещей понимается сбор и обмен данными между различными физическими устройствами (также называемыми умными устройствами, подключёнными устройствами, интернет-вещами и т. д.) на основе определённой сети (здесь иногда добавляют фразу «там, где раньше это было невозможно»). Физическими устройствами могут быть автомобили, здания, камеры, бытовая техника, компьютерная техника и любые другие устройства, оснащённые электроникой, программным обеспечением, сенсорами, двигателями и модулями для подключения к сети интернет, даже города. Данные, получаемые с физических устройств, как правило, собираются в определённом сетевом хранилище – дата-центре, облаке, сервере, репозитории и т. д., которые затем могут быть подвержены анализу методами data mining, machine learning, cloud computing и другими с целью решения тех или иных задач, стоящих перед разработчиками. Для хранения, обработки и визуализации этих данных, а также для предоставления различных сервисов для управления интернет-вещами и анализа данных существуют различные облачные платформы для интернета вещей.

Если взглянуть на кривую компании Гартнер по появляющимся технологиям (emerging technologies), то можно увидеть интернет вещей на пике в 2014– 2015 годах, исчезновение IoT в 2016–2017 годах и затем появление на кривой в 2018 году на пути к области спада и разочарования. Однако реальные надёжные технологии (второй версии) появляются только после прохождения через эту впадину избавления от иллюзий. Кроме того, если мы возьмём 2016– 2017 годы, на кривой Гартнер область интернета вещей представляет другое направление – платформы для интернета вещей, – активно развивающееся в настоящее время и находящееся на пике этой кривой в 2018 году. В одном из практических заданий второй части данного учебного пособия применяется одна из облачных платформ для интернета вещей и две небольшие вспомогательные платформы со своими сервисами.

С интернетом вещей вплотную я познакомился около полутора лет назад. До этого я, конечно, слышал об этом направлении, или области, – ведь один из студентов, руководителем которого был Восков Л. С., ещё в МИЭМе показывал мне свой проект по умной розетке, которая контролировалась удалённо через вебинтерфейс и зажигала включённую в неё настольную лампу. На слуху были разнообразные умные вещи – умный дом, умный автомобиль, умный холодильник, умная подставка для яиц в холодильнике и т. д. Безусловно, тогда это всё было непросто – датчики и сенсоры, платы и прочее оборудование стоили немало. Но потом появилась потребность подготовить курс «Экосистемы интернета вещей», и... началось. Прежде всего было не понятно, что делать с практическими занятиями по этому курсу - что давать студентам? «Железок» никаких не было и в помине, в то же время очень хотелось, чтобы студенты работали на реальном оборудовании. Но на каком? Как построить практику? Времени оставалось всё меньше, и тогда я решил попробовать купить комплект с Raspberry Pi 3 - тогда, в 2017 году, несмотря на то что операционная система Android Things была ещё без официального релиза первой версии, по ней были довольно интересные примеры и проекты на официальном сайте разработчиков под Android Things, и не только там. Однако, начав разбираться с системой, я понял, что начинать надо не с этого, а с самых основ, с физики, схемотехники, которых у студентовпрограммистов, для которых предназначался курс, конечно же, не было. Поэтому вторым шагом была покупка комплекта с платой Arduino Uno - такого, в котором было бы максимально возможное количество «железок». Этот комплект заставил вспомнить основы физики, научиться терпению при определении ошибки в проекте - в схеме она, или в компонентах, или в коде, или в методичке, или где? - и многому другому, в том числе пришлось пропустить через себя методичку с огромным количеством ошибок на ломаном английском языке, которая была на сайте магазина, продававшего комплект. Так появилась первая часть этой книги. Тогда же, когда в моём распоряжении оказались Raspberry Pi 3, HDMI-мини-монитор и Android Things, на книжной полке внезапно появилась и книга Android-разработчика Франческо Эззолы «Android Things Projects», которую пришлось печатать на заказ - недешёвое удовольствие. И, несмотря на устаревший на 1 год код, английский язык и некоторые ошибки в заданиях, или просто иногда пропуск некоторых важных деталей кода в книге, в этом году выросла вторая часть этой книги, посвящённая нескольким проектам под Android Things на плате Raspberry Pi 3. Они приведены к реалиям существующей в настоящее время 1-й версии данной операционной системы и переработаны с целью добавления пользовательского интерфейса, которого в оригинале в некоторых заданиях просто нет. Осваивая книгу и пропуская задания через себя, я понимал, что вот оно - как это просто сделать, оказывается: контроль и полив растения удалённо через смартфон, контроль за удалённой квартирой с помощью ИК-датчика и камеры, пока ты находишься в отпуске, или - получение всей информации о погоде за окном на твоём мониторе в комнате в виде приложения Android Things, включая прогноз погоды.

Данное учебное пособие предлагает повторить этот путь. Первая часть этой книги предназначена для того, чтобы читатели (студенты) освоили основы схемотехники. Да-да, именно в этом и заключается предназначение комплекта модулей, датчиков, проводов, экранов, двигателей, джойстиков, индикаторов, карт и ключей, резисторов и светодиодов с кнопками, вместе с макетной платой и платой Arduino Uno - для того чтобы читатели освоили прежде всего схемы подключения, схемотехническую базу и вспомнили основы физики в части тока и напряжения, а также номиналы резисторов, как их посчитать, - на реальных устройствах, которые могут выйти из строя или работать неправильно при неправильном подключении. Задача же второй части данного учебного пособия - перейти от схемотехники к реальным проектам для интернета вещей, с их типовой архитектурой, передачей данных от сенсоров к плате, от платы в облако, из облака в мобильное приложение-компаньон, позволяющее осуществить управление платой удалённо, или визуализировать и проанализировать полученные данные, и главное - воплотить в жизнь реальную архитектуру приложений для интернета вещей.

Практические эксперименты первой части учебного пособия построены по определённой схеме. Сначала перечисляются компоненты, необходимые для выполнения задания. Затем приводится описание задания - та часть, которую все обычно пропускают (особенно студенты). После этого дается сначала принципиальная электрическая схема соединения компонентов, а затем – более интересная цветная схема с макетной платой, на которую обычно и ориентируется большинство читателей (она красивее). Затем идёт код программы (иногда их несколько), который необходимо скопировать в Arduino IDE и запустить. Для того чтобы развлечь читателя, комментарии в исправленном коде оставлены без изменений, как они есть в оригинале [9], - на ломаном английском.

Эксперименты из второй части построены немного по-другому – сначала идёт небольшое введение, потом - перечень компонентов и их свойства и изображения. После этого приводится схема подключения компонентов, причём только цветная, с макетной платой. А затем илут этапы выполнения залания, в которых присутствует как исходный код для копирования в Android Studio, так и пояснения к этому коду, а также, при необходимости, скриншоты различных ресурсов и платформ интернета вещей, используемых для выполнения задания.

Отдельно хочется выразить слова благодарности студентам 3-го курса 2017-2018 и 2018-2019 учебных годов образовательной программы «Программная инженерия» департамента программной инженерии факультета компьютерных наук Национального исследовательского университета «Высшая школа экономики», на которых проходила апробация всех заданий из этого пособия. Они не только находили и исправляли ошибки и неточности в некоторых заданиях, но и предлагали разумные вещи для улучшения методических указаний, послуживших основой для этой книги, и даже предоставили материал для научной статьи. И конечно, нельзя не сказать эти слова руководителю упомянутого департамента - Авдошину С. М., который в своё время ошарашил меня курсом «Экосистемы интернета вещей», без которого не было бы никакого учебного пособия.

Для выполнения заданий из этого учебного пособия необходимо приобрести, как минимум, 2 комплекта: [1] и [21]. Также отдельно могут понадобиться дополнительные модули и датчики для выполнения заданий из 2-й части учебного пособия, а именно: модуль с Raspberry Pi камерой v 2.1, PIR сенсор и датчик давления, влажности и температуры ВМЕ280.

Данная книга выложена в электронном виде на сайте [22], поэтому код из любого рассмотренного практического задания можно скопировать непосредственно из электронной версии.

При подготовке этого учебного пособия не только ни одна плата, но и ни один светодиод, модуль или датчик не пострадал.

# **Часть 1**

# **Практика на базе комплекта интернет-вещей Arduino Uno R3 Starter Learning Kit с RFID-модулем**

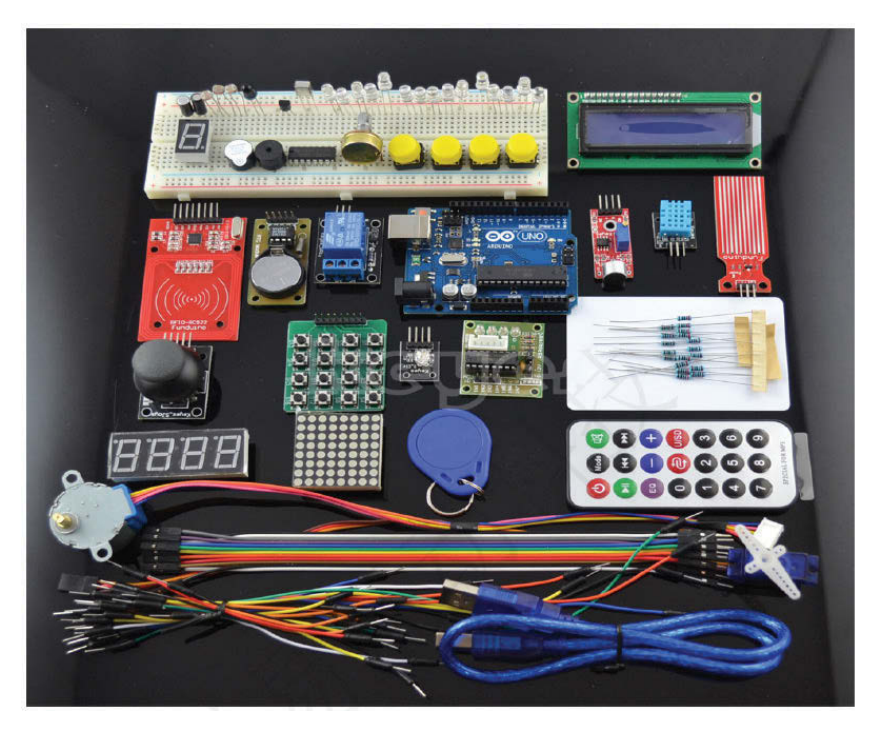

*Основано на 34 практических заданиях на английском языке [9]* 

#### **Введение**

Arduino – наиболее популярная платформа для разработки как простых, так и достаточно сложных проектов для интернета вещей. Популярность этой платформы обусловлена не только её низкой ценой, но и огромным количеством обучающих материалов, примеров проектов в сети, в том числе и на таких ресурсах, как YouTube, различных форумов разработчиков, а также хорошим официальным сайтом [2, 3], на котором Arduino Team постоянно предлагает ознакомиться с новыми проектами на базе одной из плат Arduino. Существует множество разновидностей плат Arduino, например: Uno, Leonardo, 101, Mega, Zero, Ethernet, Gemma, MKR FOX 1200 и т. д. Все платы на официальном сайте разделены на категории: начальный уровень (для обучения, к нему относится Uno), платы с расширенными функциями, платы для интернета вещей, платы для носимых устройств (в основном в тандеме с Lillypad, например для умной одежды). Несмотря на простоту среды Arduino IDE и её недостатки, в ней можно разрабатывать интересные и сложные проекты; кроме того, существует официальный онлайн-аналог среды и многочисленные библиотеки, способные нарастить её небольшой функционал. Именно поэтому для данного учебного пособия выбрана эта платформа, а конкретно Arduino Uno версии R3, и наиболее богатый и разнообразный в отношении количества различных модулей, сенсоров, датчиков и других компонентов комплект с этой платой – комплект интернет-вещей для начинающих на базе Arduino Uno версии R3 (Starter Learning Kit) с RFID-модулем [1].

Arduino Uno Rev. 3 – лучшая плата для начинающих. Согласно официальному сайту, эта плата является наиболее используемой и обладает наибольшим количеством документации из всех плат семейства Arduino. Arduino Uno – это плата на основе 8-битного микроконтроллера ATmega328P, см. рис. 1 – самая большая чёрная деталь на плате. Таким образом, по сути, плата Arduino Uno является платой расширения, или платой разработчика (developer board), сердце которой – ATmega328P.

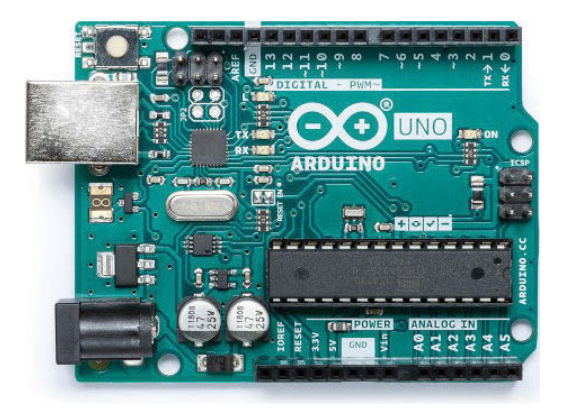

Рис. 1 <sup>◆</sup> Лицевая сторона платы Arduino Uno

На плате есть и другой микроконтроллер – ATmega16U2, служащий для связи микроконтроллера ATmega328P и USB порта платы (на рис. 1 – чёрный квадрат слева от TX и RX). У Arduino Uno есть 14 цифровых выходов (пинов) ввода/ вывода, обозначенных на плате цифрами (из них 6 ШИМ (PWM, Pulse-Width Modulation) выходных пинов широтно-импульсной модуляции, обозначенных символом ~), 6 аналоговых входов – A0-A6 (с разрешением в 10 бит, т. е. 1024 различных значения), кварцевый кристалл-резонатор на 16 Мгц, выход USB-Bf (на рис. 1 – слева вверху под кнопкой перезагрузки), выход для подключения питания от адаптера питания (7–12 В) или батарейки на 9 В (обычно – в виде прямоугольного параллелепипеда; выход находится слева внизу на рис. 1), ICSP-разъём (In Circuit Serial Programming, программирование по последовательному протоколу чипа, уже подключённого в некоторую схему, или просто – программирование контроллера внутри схемы; на рис. 1 – посередине правого края) и кнопка перезагрузки (слева вверху, см. рис. 1). Кроме этого, плата располагает тремя пинами земли (GND), одним пином на 5 В, одним – на 3.3 В, Vin-пином для подключения внешнего источника питания или для получения напряжения, если плата подключена к внешнему адаптеру питания через разъём питания (через USB-соединение питание ограничивается 5 В), IOREF-пином (Input Output Reference – информация о напряжении микроконтроллера) и встроенным светодиодом L (или 13).

Микроконтроллер ATmega328 на Arduino Uno поставляется уже с загрузчиком (bootloader), что позволяет загружать код без использования внешнего программатора. При желании можно обойти загрузчик и запрограммировать микроконтроллер через ICSP. ATmega328 обладает 32 Кб встроенной памяти (0.5 Кб из которых отведено загрузчику). В дополнение ко всему некоторые пины платы имеют несколько функций, например пины 2 и 3 могут использоваться для вызова внешних прерываний при некоторых событиях, например при событии смены высокого сигнала на пине на низкий (falling edge). Мы не будем углубляться в мельчайшие подробности характеристик платы – приведённой информации вполне достаточно для знакомства с платой и выполнения 34 практических заданий части 1 этого учебного пособия. Также здесь не будет приведена распиновка платы, так как, по сравнению с платой Raspberry Pi 3, с которой мы познакомимся в части 2 этого учебного пособия, для Arduino Uno делать распиновку нет смысла – все пины уже подписаны на плате, см. рис. 1.

Далее рассмотрим, что же входит, помимо самой платы Arduino Uno R3, в состав упомянутого комплекта интернет-вещей для начинающих на базе Arduino Uno версии R3 (Starter Learning Kit) с RFID-модулем. Этот комплект был выбран также и потому, что позволяет сделать очень много практических заданий на основе различных компонентов и устройств, которые в него входят: конечно же, число возможных проектов на его основе далеко не ограничивается 34 экспериментами, приведёнными в этой части учебного пособия, а ограничивается лишь фантазией разработчика. Практические задания предусмотрены для

всех компонентов этого комплекта, чтобы познакомить читателя со всеми возможными составными частями набора и их функциями. В следующем разделе приведены реальные фотографии компонентов комплекта, как они выглядят на самом деле, а не схематичные изображения или фотографии из интернета.

### **Состав комплекта**

Комплект интернет-вещей Arduino Uno Starter Learning Kit с RFID-модулем [1] состоит из следующих компонентов, показанных на рис. 2–38.

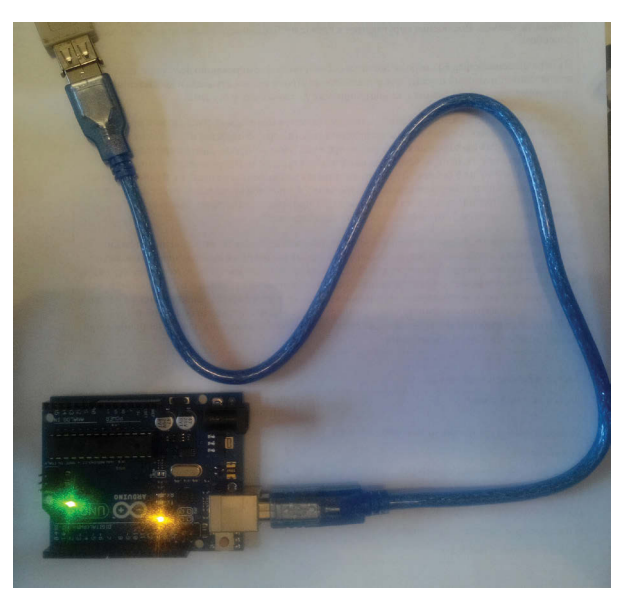

**Рис. 2** Плата Arduino Uno R3 + USB-кабель (Am-Bm)

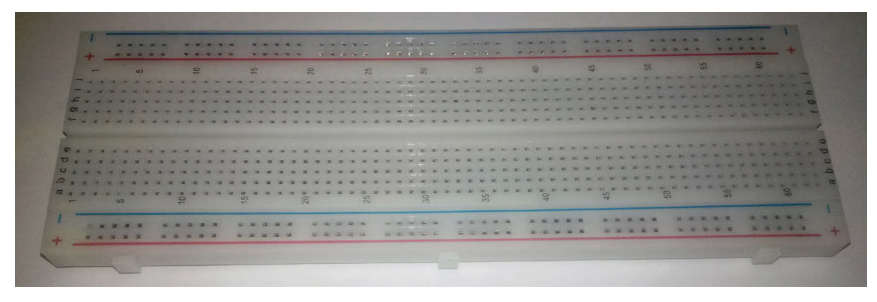

Рис. 3 <sup>◆</sup> Макетная плата (breadboard)

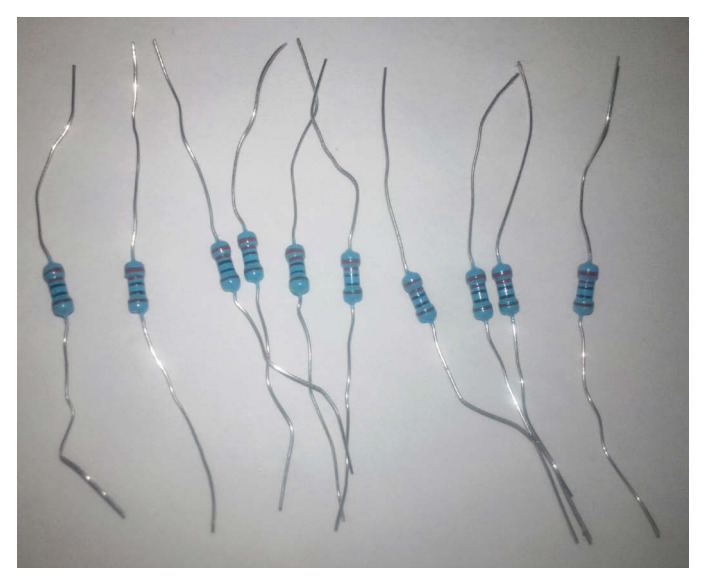

**Рис. 4** Резисторы на 220 Ом, 10 шт.

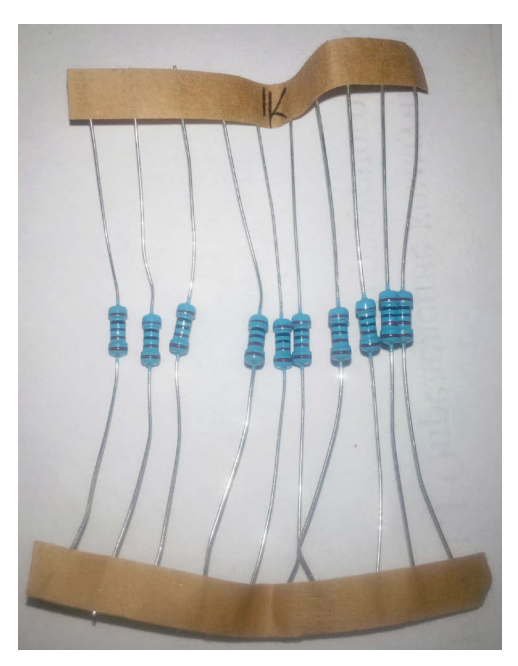

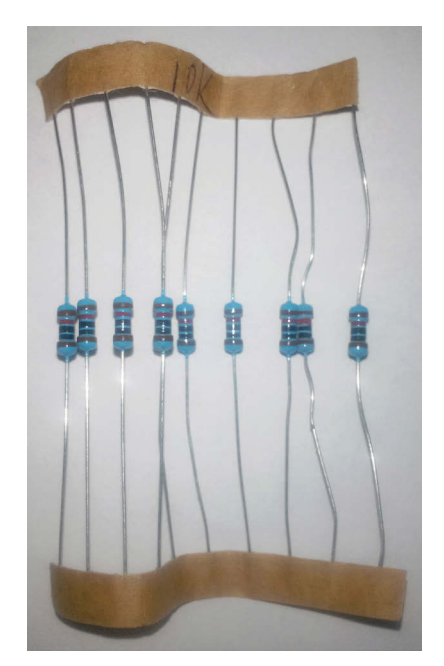

Рис. 5 <sup>◆</sup> Резисторы на 1 кОм, 10 шт. **Рис. 6 ◆** Резисторы на 10 кОм, 10 шт.

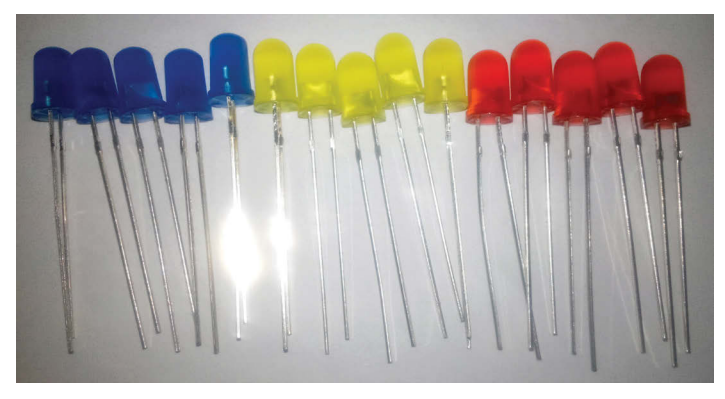

Рис. 7 <sup>₺</sup> Светодиоды, 15 шт. (5 синих, 5 жёлтых, 5 красных)

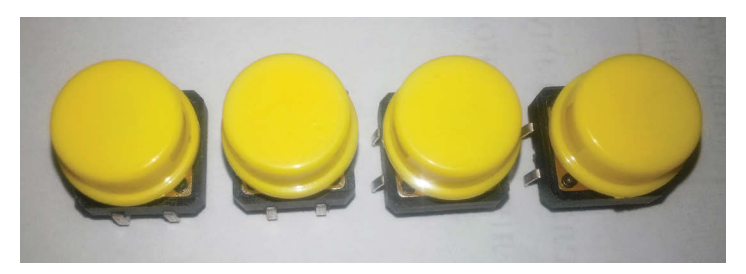

**Рис. 8 ❖** Кнопки, 4 шт.

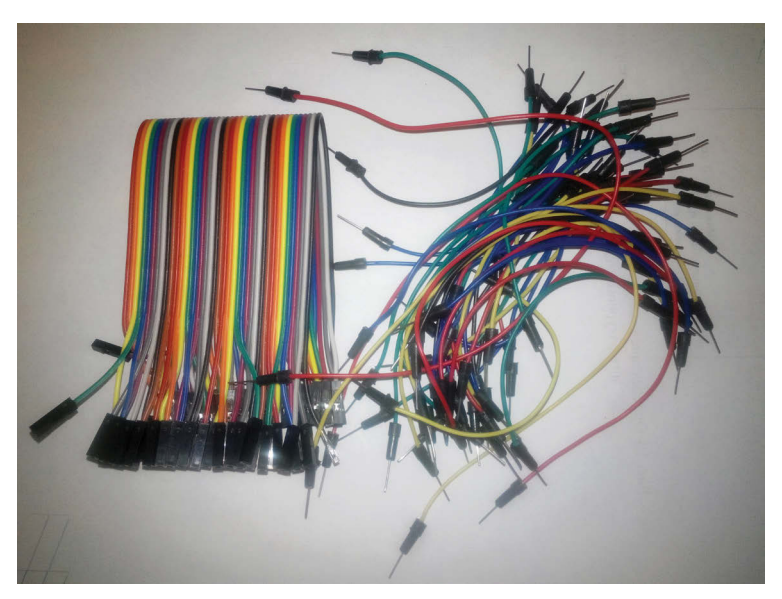

**Рис. 9** Соединительные провода: m-m и f-f

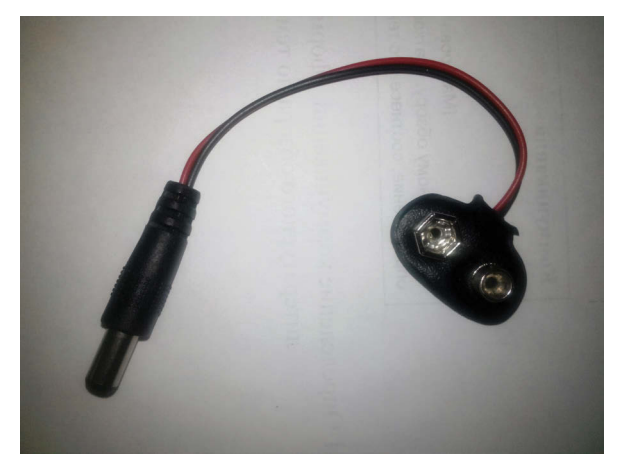

Рис. 10 <sup>₺</sup> Шнур питания от батарейки на 9 В для Arduino Uno

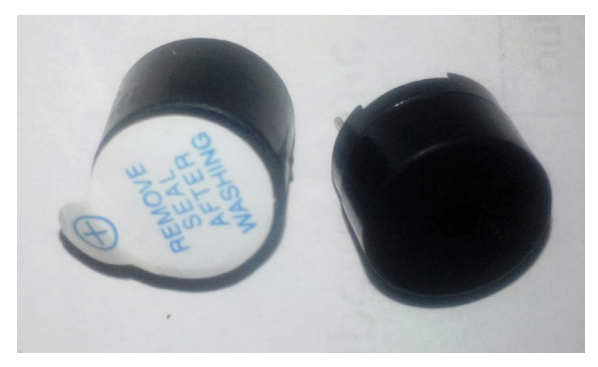

Рис. 11 <sup>₺</sup> Динамик-пищалка, 2 шт.

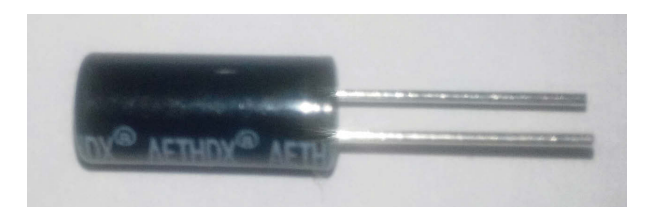

**Рис. 12** Датчик наклона (tilt switch), 2 шт.

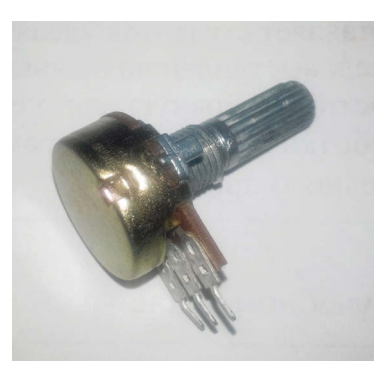

Рис. 13 <sup>₺</sup> Потенциометр (10 КОм) **Рис. 14**  Фоторезистор, 2 шт.

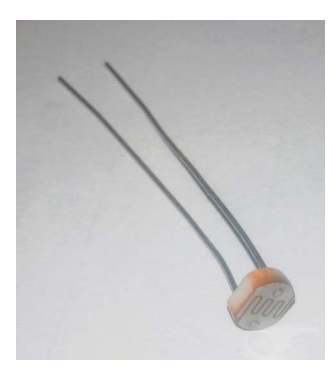

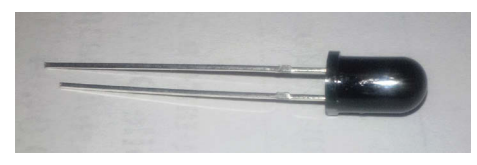

Рис. 15 <sup>₺</sup> Инфракрасный датчик огня

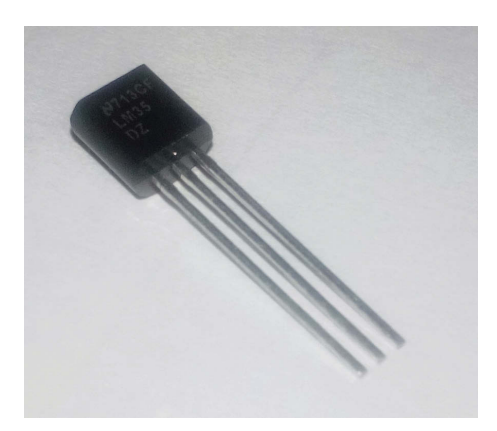

Рис. 16 **<sup>₺</sup>** Температурный сенсор LM35

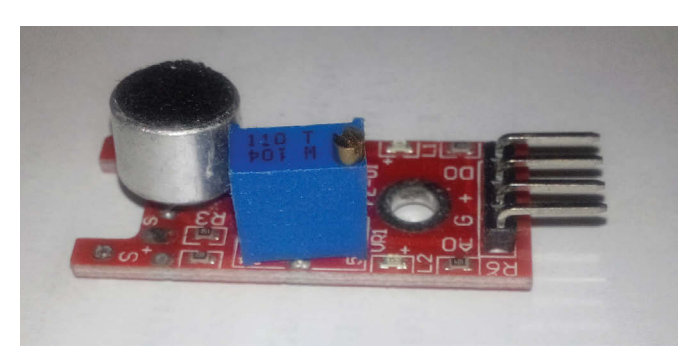

Рис. 17 Датчик уровня шума

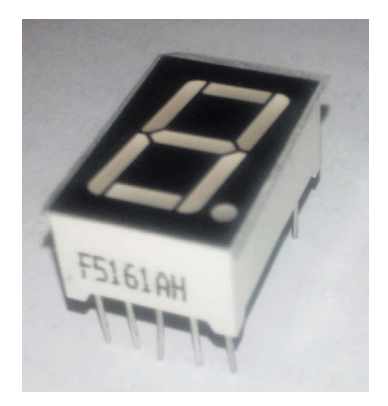

Рис. 18 <sup>₺</sup> Одноразрядный цифровой светодиодный индикатор

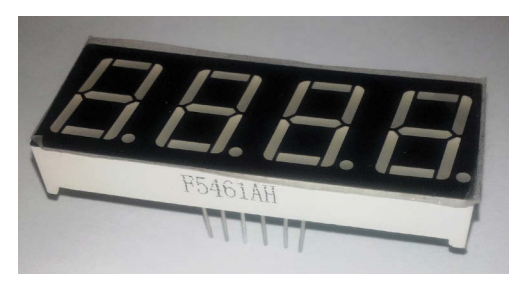

Рис. 19 <sup>₺</sup> Четырёхразрядный цифровой светодиодный индикатор

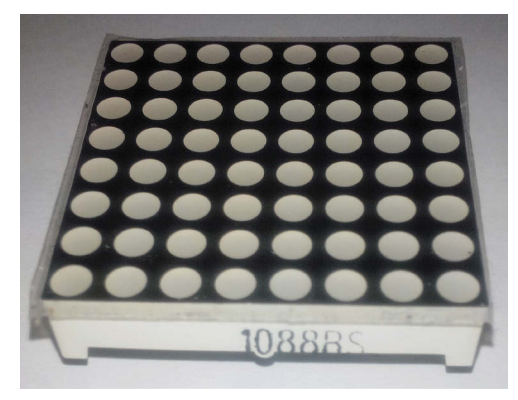

Рис. 20 <sup>◆</sup> Светодиодная матрица 8×8 Рис. 21 ◆ Трёхцветный светодиод

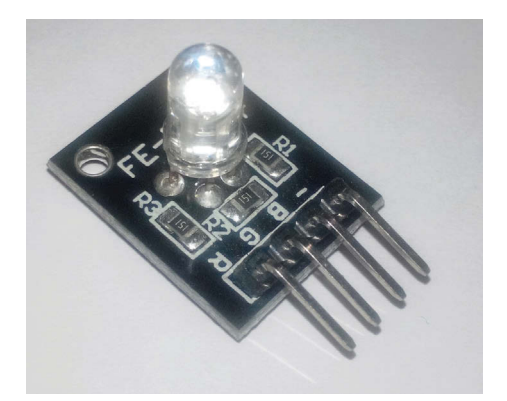

с общим катодом (на модуле)

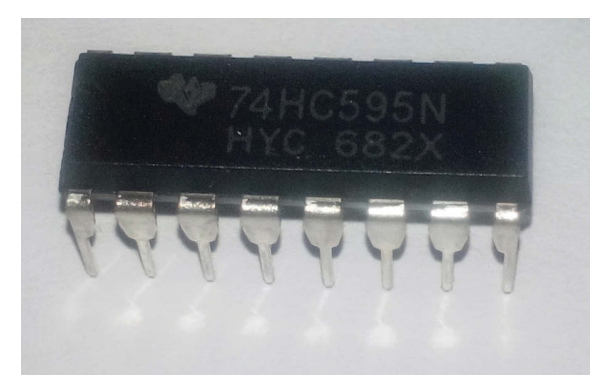

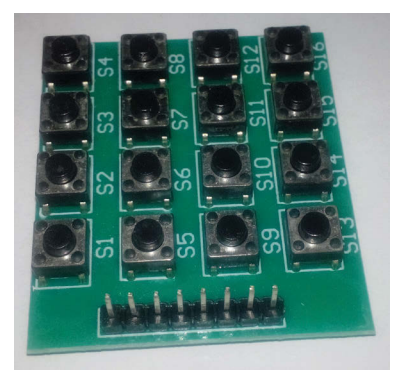

Рис. 22 <sup>◆</sup> Модуль 74НС595 Рис. 23 ◆ Кнопочный модуль 4×4

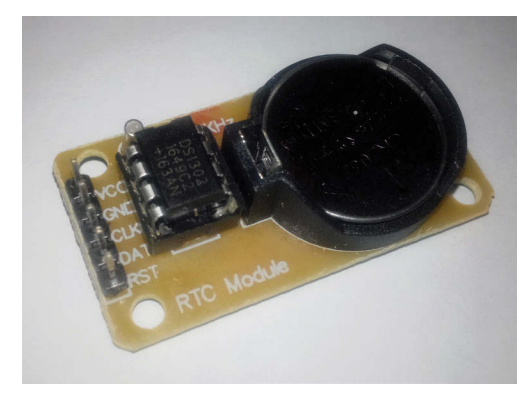

Рис. 24 <sup> $\div$ </sup> Часы реального времени RTC DS1307

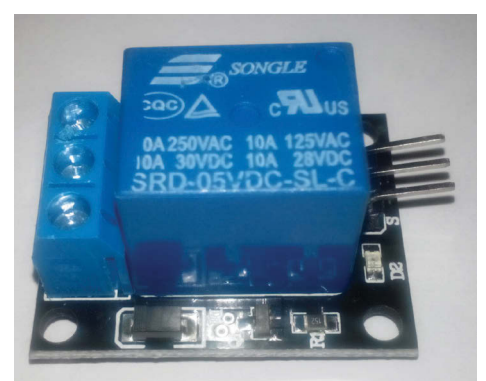

Рис. 25 **<sup>◆</sup>** Релейный модуль

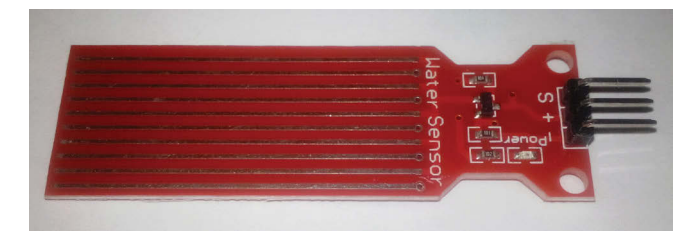

**Рис. 26** Датчик уровня воды (Water Sensor)

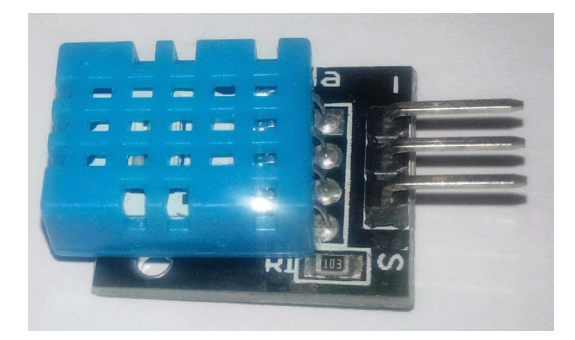

Рис. 27 <sup>₺</sup> Сенсор температуры и влажности DHT11

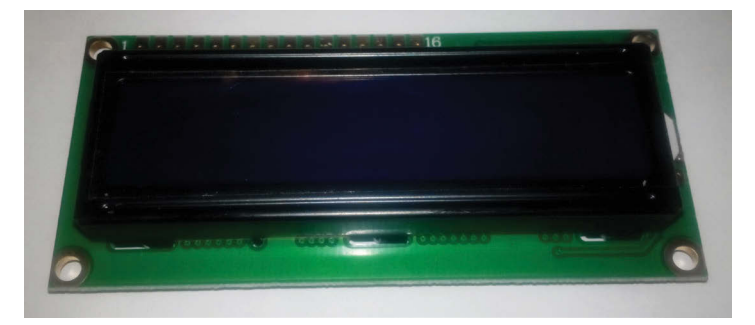

**Рис. 28** Жидкокристаллический монитор (дисплей) LCD1602A

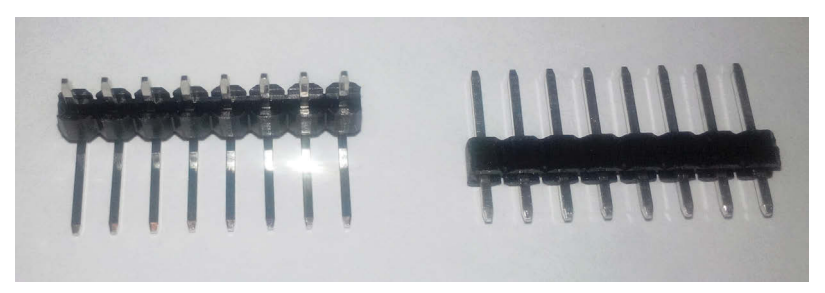

Рис. 29 <sup>₺</sup> Два штырьковых коннектора по 8 пинов каждый

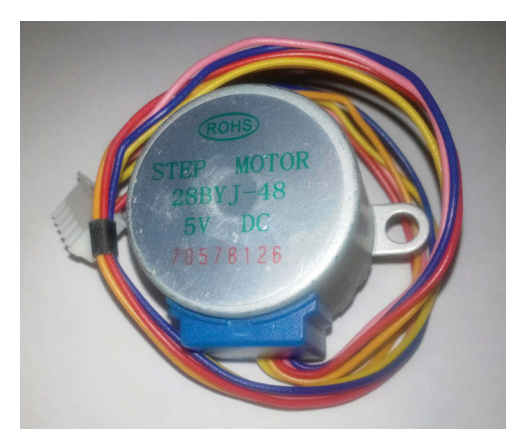

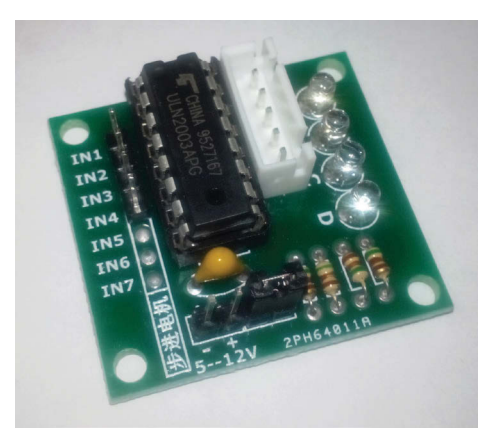

Рис. 30 <sup>₺</sup> Шаговый двигатель **Рис. 31**  Модуль для шагового двигателя

Конец ознакомительного фрагмента. Приобрести книгу можно в интернет-магазине «Электронный универс» [e-Univers.ru](https://e-univers.ru/catalog/T0003552/)